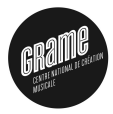

**KORK ERKER ADE YOUR** 

# FAUST Programming language for audio and signal processing

#### Yann Orlarey

#### GRAME – Centre National de Création Musicale

November 28, 2013, GdT Programmation

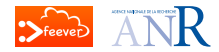

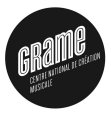

# 1-Introduction

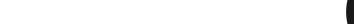

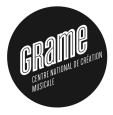

 $2990$ 

- 
- -
	-
	-
- -
	-
	-

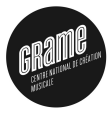

K ロ ▶ K @ ▶ K 할 ▶ K 할 ▶ 이 할 → 9 Q Q

- 
- -
	-
	-
- -
	-
	-

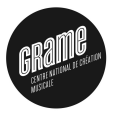

**KOD KAR KED KED E YORA** 

#### FAUST stands for Functional AUdio STream:

#### It is a *Domain-Specific Language* for real-time audio signal processing and synthesis.

- $\blacksquare$  It can be used to develop:
	-
	-
	-
- **No uses FAUST?** 
	-
	-
	-

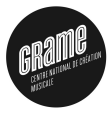

**KOD KAR KED KED E YORA** 

- It is a *Domain-Specific Language* for real-time audio signal processing and synthesis.
- $\blacksquare$  It can be used to develop:
	- $\blacktriangleright$  audio effects.
	- $\triangleright$  sound synthesizers
	- $\triangleright$  real-time applications processing signals.
- **Who uses FAUST ?** 
	-
	-
	-

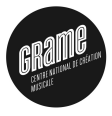

**KOD KAR KED KED E YORA** 

- It is a *Domain-Specific Language* for real-time audio signal processing and synthesis.
- $\blacksquare$  It can be used to develop:
	- $\blacktriangleright$  audio effects.
	- $\triangleright$  sound synthesizers
	- $\triangleright$  real-time applications processing signals.
- **Who uses FAUST ?** 
	-
	-
	-

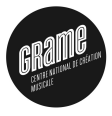

**KOD KAR KED KED E YORA** 

- It is a *Domain-Specific Language* for real-time audio signal processing and synthesis.
- $\blacksquare$  It can be used to develop:
	- $\blacktriangleright$  audio effects.
	- $\triangleright$  sound synthesizers
	- $\blacktriangleright$  real-time applications processing signals.
- **No uses FAUST?** 
	-
	-
	-

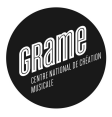

**KORKARYKERKE POLO** 

- It is a *Domain-Specific Language* for real-time audio signal processing and synthesis.
- $\blacksquare$  It can be used to develop:
	- $\blacktriangleright$  audio effects.
	- $\triangleright$  sound synthesizers
	- $\triangleright$  real-time applications processing signals.
- **Who uses FAUST ?** 
	-
	-
	-

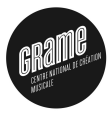

**KORK ERKER ADE YOUR** 

- It is a *Domain-Specific Language* for real-time audio signal processing and synthesis.
- $\blacksquare$  It can be used to develop:
	- $\blacktriangleright$  audio effects.
	- $\triangleright$  sound synthesizers
	- $\triangleright$  real-time applications processing signals.
- Who uses FAUST?
	- $\triangleright$  Developers of audio applications and plugins,
	- $\triangleright$  Sound engineers and musical assistants
	- $\triangleright$  Researchers in Computer Music

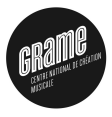

**KORK ERKER ADE YOUR** 

- It is a *Domain-Specific Language* for real-time audio signal processing and synthesis.
- $\blacksquare$  It can be used to develop:
	- $\blacktriangleright$  audio effects.
	- $\triangleright$  sound synthesizers
	- $\triangleright$  real-time applications processing signals.
- Who uses FAUST?
	- $\triangleright$  Developers of audio applications and plugins,
	- $\triangleright$  Sound engineers and musical assistants
	- $\triangleright$  Researchers in Computer Music

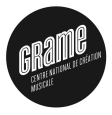

**KORK ERKER ADE YOUR** 

- It is a *Domain-Specific Language* for real-time audio signal processing and synthesis.
- $\blacksquare$  It can be used to develop:
	- $\blacktriangleright$  audio effects.
	- $\triangleright$  sound synthesizers
	- $\triangleright$  real-time applications processing signals.
- Who uses FAUST?
	- $\triangleright$  Developers of audio applications and plugins,
	- $\triangleright$  Sound engineers and musical assistants
	- $\triangleright$  Researchers in Computer Music

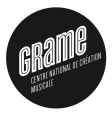

**KORK ERKER ADE YOUR** 

- It is a *Domain-Specific Language* for real-time audio signal processing and synthesis.
- $\blacksquare$  It can be used to develop:
	- $\blacktriangleright$  audio effects.
	- $\triangleright$  sound synthesizers
	- $\triangleright$  real-time applications processing signals.
- Who uses FAUST?
	- $\triangleright$  Developers of audio applications and plugins,
	- $\triangleright$  Sound engineers and musical assistants
	- $\blacktriangleright$  Researchers in Computer Music

# Introduction

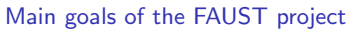

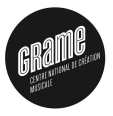

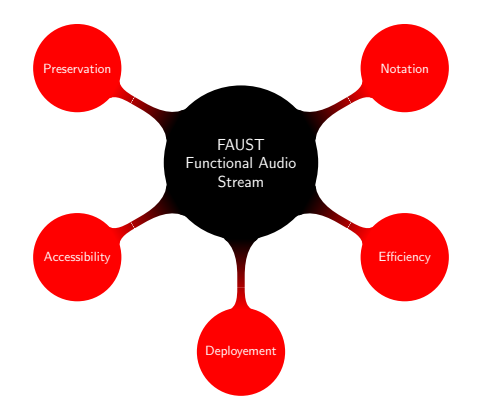

Notation

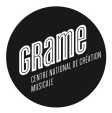

**KOD KAR KED KED E YORA** 

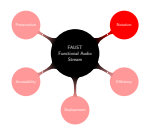

 $\blacksquare$  How to easily describe dsp algorithms with a high level, expressive and modular notation ?

By using a purely functional approach based on a block diagram algebra

#### White noise formula

- -
- -

Notation

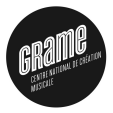

4 0 > 4 4 + 4 3 + 4 3 + 5 + 9 4 0 +

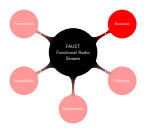

- $\blacksquare$  How to easily describe dsp algorithms with a high level, expressive and modular notation ?
- By using a purely functional approach based on a block diagram algebra

#### White noise formula

- -

Notation

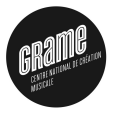

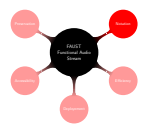

- $\blacksquare$  How to easily describe dsp algorithms with a high level, expressive and modular notation ?
- By using a purely functional approach based on a block diagram algebra
- White noise formula
	- $\triangleright$  Mathematical notation :  $x(n) = x(n-1) * 1103515245 + 12345$  $y(n) = x(n) / 2147483647.0$  $\blacktriangleright$  Faust notation :
		- $+(12345)$  \*  $*(1103515245)$  :  $/(2147483647.0)$

Notation

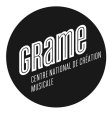

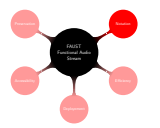

- $\blacksquare$  How to easily describe dsp algorithms with a high level, expressive and modular notation ?
- By using a purely functional approach based on a block diagram algebra
- White noise formula
	- $\blacktriangleright$  Mathematical notation :  $x(n) = x(n-1) * 1103515245 + 12345$  $y(n) = x(n) / 2147483647.0$  $\blacktriangleright$  Faust notation :  $+(12345)$  \*  $*(1103515245)$  :  $/(2147483647.0)$

Notation

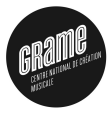

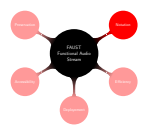

- $\blacksquare$  How to easily describe dsp algorithms with a high level, expressive and modular notation ?
- By using a purely functional approach based on a block diagram algebra
- White noise formula
	- $\blacktriangleright$  Mathematical notation :  $x(n) = x(n-1) * 1103515245 + 12345$  $y(n) = x(n) / 2147483647.0$
	- $\blacktriangleright$  Faust notation

```
+(12345) ~ *(1103515245) : /(2147483647.0)
```
**Efficiency** 

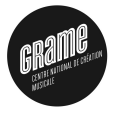

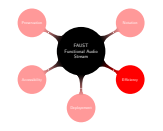

- $\blacksquare$  How to implement these algorithms with an efficiency comparable to low level languages like C ?
- **By automatically translating FAUST programs to highly** optimized imperative programs. Several backends are
	-
	-
	-
	-
	-
- **By automatic parallelization:** 
	-
	-

**Efficiency** 

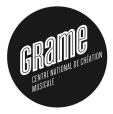

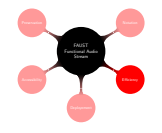

- **How to implement these algorithms with an efficiency** comparable to low level languages like C ?
- By automatically translating FAUST programs to highly optimized imperative programs. Several backends are available :
	- $\triangleright$  C++
	- $\blacksquare$
	- $\blacktriangleright$  Java
	- $\blacktriangleright$  Javascript
	- $\blacktriangleright$  IIVM
- By automatic parallelization :
	-
	-

**Efficiency** 

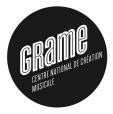

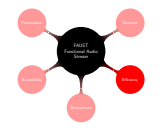

- **How to implement these algorithms with an efficiency** comparable to low level languages like C ?
- By automatically translating FAUST programs to highly optimized imperative programs. Several backends are available :
	- $\triangleright$  C++
	- $\blacksquare$  C
	- $\blacktriangleright$  Java
	- $\blacktriangleright$  Javascript
	- $\blacktriangleright$  IIVM
- By automatic parallelization :
	-
	-

**Efficiency** 

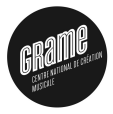

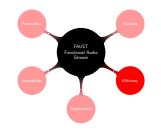

- **How to implement these algorithms with an efficiency** comparable to low level languages like C ?
- By automatically translating FAUST programs to highly optimized imperative programs. Several backends are available :
	- $\triangleright$  C++
	- $\cdot$  C
	- $\blacktriangleright$  Java
	- $\blacktriangleright$  Javascript
	- $\blacktriangleright$  IIVM
- By automatic parallelization :
	-
	-

**Efficiency** 

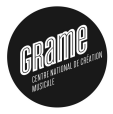

**KORK ERKER ADE YOUR** 

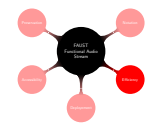

- **How to implement these algorithms with an efficiency** comparable to low level languages like C ?
- By automatically translating FAUST programs to highly optimized imperative programs. Several backends are available :
	- $\triangleright$  C++
	- $\cdot$  C
	- $\blacktriangleright$  Java
	- $\blacktriangleright$  Javascript
	- $\blacktriangleright$  IIVM

By automatic parallelization :

- 
- 

**Efficiency** 

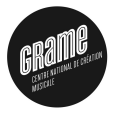

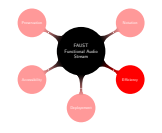

- $\blacksquare$  How to implement these algorithms with an efficiency comparable to low level languages like C ?
- By automatically translating FAUST programs to highly optimized imperative programs. Several backends are available :
	- $\triangleright$  C++
	- $\cdot$  C
	- $\blacktriangleright$  Java
	- $\blacktriangleright$  Javascript
	- $\blacktriangleright$  LLVM
- By automatic parallelization :
	-
	-

**Efficiency** 

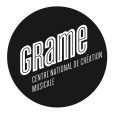

**KORKA SERKER ORA** 

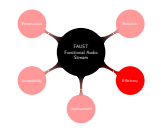

- $\blacksquare$  How to implement these algorithms with an efficiency comparable to low level languages like C ?
- By automatically translating FAUST programs to highly optimized imperative programs. Several backends are available :
	- $\triangleright$  C++
	- $\cdot$  C
	- $\blacktriangleright$  Java
	- $\blacktriangleright$  Javascript
	- $\blacktriangleright$  IIVM

By automatic parallelization :

- 
- 

**Efficiency** 

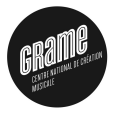

**KORKA SERKER ORA** 

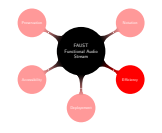

- $\blacksquare$  How to implement these algorithms with an efficiency comparable to low level languages like C ?
- By automatically translating FAUST programs to highly optimized imperative programs. Several backends are available :
	- $\triangleright$  C++
	- $\cdot$  C
	- $\blacktriangleright$  Java
	- $\blacktriangleright$  Javascript
	- $\blacktriangleright$  IIVM

By automatic parallelization :

- $\triangleright$  OpenMP
- **Nork Stealing**

**Efficiency** 

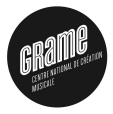

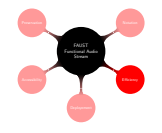

- $\blacksquare$  How to implement these algorithms with an efficiency comparable to low level languages like C ?
- By automatically translating FAUST programs to highly optimized imperative programs. Several backends are available :
	- $\triangleright$  C++
	- $\cdot$  C
	- $\blacktriangleright$  Java
	- $\blacktriangleright$  Javascript
	- $\blacktriangleright$  IIVM
- By automatic parallelization :
	- $\triangleright$  OpenMP
	- $\triangleright$  Work Stealing

**Efficiency** 

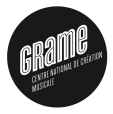

**KORK STRATER STRAKER** 

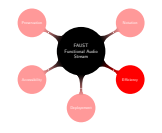

- $\blacksquare$  How to implement these algorithms with an efficiency comparable to low level languages like C ?
- By automatically translating FAUST programs to highly optimized imperative programs. Several backends are available :
	- $\triangleright$  C++
	- $\cdot$  C
	- $\blacktriangleright$  Java
	- $\blacktriangleright$  Javascript
	- $\blacktriangleright$  IIVM
- By automatic parallelization :
	- $\triangleright$  OpenMP
	- $\triangleright$  Work Stealing

Deployement

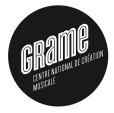

**KORKA SERKER ORA** 

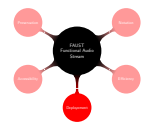

 $\blacksquare$  How to transparently deploy these programs on a large variety of software and hardware plateforms, from desktop to mobile devices ?

- By a separation of concerns between the audio computation itself (described by the FAUST code), and its relations to the external world (described by an architecture file). Recent additions :
	-
	-
	-
	-
	-
	-

Deployement

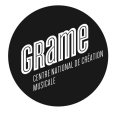

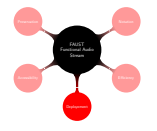

- $\blacksquare$  How to transparently deploy these programs on a large variety of software and hardware plateforms, from desktop to mobile devices ?
- By a separation of concerns between the audio computation itself (described by the FAUST code), and its relations to the external world (described by an architecture file). Recent additions :
	- $\triangleright$  Web Audio API
	- $\triangleright$  iOS
	- $\triangleright$  Android (Romain Michon)
	- ▶ LV2 (Albert Gräf)
	- AudioUnits (Reza Payami)
	- $\triangleright$  Raspberry PI

Deployement

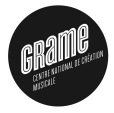

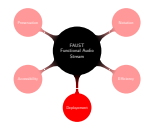

- $\blacksquare$  How to transparently deploy these programs on a large variety of software and hardware plateforms, from desktop to mobile devices ?
- By a separation of concerns between the audio computation itself (described by the FAUST code), and its relations to the external world (described by an architecture file). Recent additions :
	- $\triangleright$  Web Audio API
	- $\triangleright$  iOS
	- $\triangleright$  Android (Romain Michon)
	- ▶ LV2 (Albert Gräf)
	- AudioUnits (Reza Payami)
	- $\triangleright$  Raspberry PI

Deployement

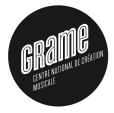

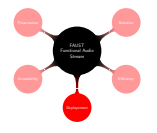

- $\blacksquare$  How to transparently deploy these programs on a large variety of software and hardware plateforms, from desktop to mobile devices ?
- By a separation of concerns between the audio computation itself (described by the FAUST code), and its relations to the external world (described by an architecture file). Recent additions :
	- $\triangleright$  Web Audio API
	- $\triangleright$  iOS
	- $\triangleright$  Android (Romain Michon)
	- ▶ LV2 (Albert Gräf)
	- AudioUnits (Reza Payami)
	- $\triangleright$  Raspberry PI

Deployement

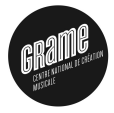

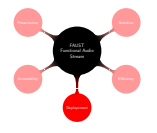

- $\blacksquare$  How to transparently deploy these programs on a large variety of software and hardware plateforms, from desktop to mobile devices ?
- By a separation of concerns between the audio computation itself (described by the FAUST code), and its relations to the external world (described by an architecture file). Recent additions :
	- $\triangleright$  Web Audio API
	- $\triangleright$  iOS
	- $\blacktriangleright$  Android (Romain Michon)
	- $\blacktriangleright$  LV2 (Albert Gräf)
	- AudioUnits (Reza Payami)
	- $\triangleright$  Raspberry PI

Deployement

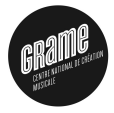

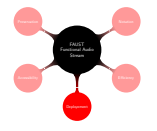

- $\blacksquare$  How to transparently deploy these programs on a large variety of software and hardware plateforms, from desktop to mobile devices ?
- By a separation of concerns between the audio computation itself (described by the FAUST code), and its relations to the external world (described by an architecture file). Recent additions :
	- $\triangleright$  Web Audio API
	- $\triangleright$  iOS
	- $\triangleright$  Android (Romain Michon)
	- $\blacktriangleright$  LV2 (Albert Gräf)
	- AudioUnits (Reza Payami)
	- $\triangleright$  Raspberry PI

Deployement

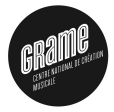

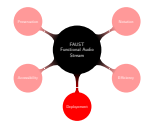

- $\blacksquare$  How to transparently deploy these programs on a large variety of software and hardware plateforms, from desktop to mobile devices ?
- By a separation of concerns between the audio computation itself (described by the FAUST code), and its relations to the external world (described by an architecture file). Recent additions :
	- $\triangleright$  Web Audio API
	- $\triangleright$  iOS
	- $\triangleright$  Android (Romain Michon)
	- $\blacktriangleright$  LV2 (Albert Gräf)
	- ▶ AudioUnits (Reza Payami)
	- Raspberry PI
Deployement

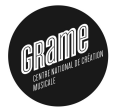

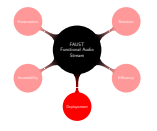

- **How to transparently deploy these programs on a large** variety of software and hardware plateforms, from desktop to mobile devices ?
- By a separation of concerns between the audio computation itself (described by the FAUST code), and its relations to the external world (described by an architecture file). Recent additions :
	- $\triangleright$  Web Audio API
	- $\triangleright$  iOS
	- $\triangleright$  Android (Romain Michon)
	- $\blacktriangleright$  LV2 (Albert Gräf)
	- ▶ AudioUnits (Reza Payami)
	- Raspberry PI

Accessibility

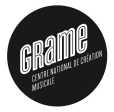

**KORKARYKERKE POLO** 

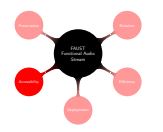

 $\blacksquare$  How to make the FAUST technology easily accessible, including to other applications and music languages ?

By providing, in addition to the FAUST compiler itself and the FaustWorks IDE

- 
- -
	-
	-
	-
- 

**Accessibility** 

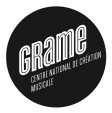

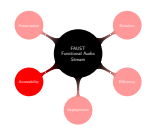

- $\blacksquare$  How to make the FAUST technology easily accessible, including to other applications and music languages ?
- By providing, in addition to the FAUST compiler itself and the FaustWorks IDE
	- $\triangleright$  Online Compiler (http://faust.grame.fr)
	- $\blacktriangleright$  libfaust (embeddable Faust Compiler)
		-
		-
		-
		-
	- $\blacktriangleright$  FaustWeb (remote compilation service)

**Accessibility** 

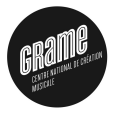

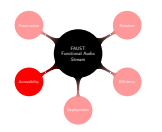

- $\blacksquare$  How to make the FAUST technology easily accessible, including to other applications and music languages ?
- By providing, in addition to the FAUST compiler itself and the FaustWorks IDE
	- $\triangleright$  Online Compiler (http://faust.grame.fr)
	- $\blacktriangleright$  libfaust (embeddable Faust Compiler)
		-
		-
		-
		-
	- $\blacktriangleright$  FaustWeb (remote compilation service)

**Accessibility** 

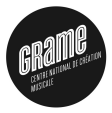

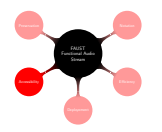

- $\blacksquare$  How to make the FAUST technology easily accessible, including to other applications and music languages ?
- By providing, in addition to the FAUST compiler itself and the FaustWorks IDE
	- $\triangleright$  Online Compiler (http://faust.grame.fr)
	- $\blacktriangleright$  libfaust (embeddable Faust Compiler)
		- $\blacktriangleright$  Faustgen for Max/MSP
		- ▶ Faustcompile, etc. for Csound (V. Lazzarini)
		- $\blacktriangleright$  Faustnode for the Web Audio API
		- $\blacktriangleright$  FaustLive
	- $\blacktriangleright$  FaustWeb (remote compilation service)

**Accessibility** 

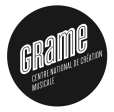

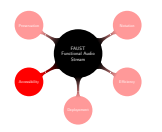

- $\blacksquare$  How to make the FAUST technology easily accessible, including to other applications and music languages ?
- By providing, in addition to the FAUST compiler itself and the FaustWorks IDE
	- $\triangleright$  Online Compiler (http://faust.grame.fr)
	- $\blacktriangleright$  libfaust (embeddable Faust Compiler)
		- $\blacktriangleright$  Faustgen for Max/MSP
		- ▶ Faustcompile, etc. for Csound (V. Lazzarini)
		- $\blacktriangleright$  Faustnode for the Web Audio API
		- $\blacktriangleright$  FaustLive
	- $\blacktriangleright$  FaustWeb (remote compilation service)

**Accessibility** 

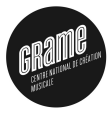

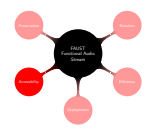

- $\blacksquare$  How to make the FAUST technology easily accessible, including to other applications and music languages ?
- By providing, in addition to the FAUST compiler itself and the FaustWorks IDE
	- $\triangleright$  Online Compiler (http://faust.grame.fr)
	- $\blacktriangleright$  libfaust (embeddable Faust Compiler)
		- $\blacktriangleright$  Faustgen for Max/MSP
		- ▶ Faustcompile, etc. for Csound (V. Lazzarini)
		- $\blacktriangleright$  Faustnode for the Web Audio API
		- $\blacktriangleright$  FaustLive
	- $\blacktriangleright$  FaustWeb (remote compilation service)

**Accessibility** 

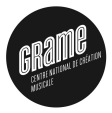

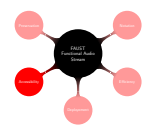

- $\blacksquare$  How to make the FAUST technology easily accessible, including to other applications and music languages ?
- By providing, in addition to the FAUST compiler itself and the FaustWorks IDE
	- $\triangleright$  Online Compiler (http://faust.grame.fr)
	- $\blacktriangleright$  libfaust (embeddable Faust Compiler)
		- $\blacktriangleright$  Faustgen for Max/MSP
		- ▶ Faustcompile, etc. for Csound (V. Lazzarini)
		- ▶ Faustnode for the Web Audio API
		- $\blacktriangleright$  FaustLive
	- $\blacktriangleright$  FaustWeb (remote compilation service)

**Accessibility** 

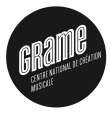

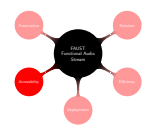

- $\blacksquare$  How to make the FAUST technology easily accessible, including to other applications and music languages ?
- By providing, in addition to the FAUST compiler itself and the FaustWorks IDE
	- $\triangleright$  Online Compiler (http://faust.grame.fr)
	- $\blacktriangleright$  libfaust (embeddable Faust Compiler)
		- $\blacktriangleright$  Faustgen for Max/MSP
		- ▶ Faustcompile, etc. for Csound (V. Lazzarini)
		- ▶ Faustnode for the Web Audio API
		- $\blacktriangleright$  FaustLive
	- $\blacktriangleright$  FaustWeb (remote compilation service)

**Accessibility** 

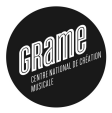

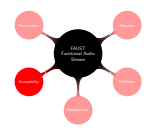

- $\blacksquare$  How to make the FAUST technology easily accessible, including to other applications and music languages ?
- By providing, in addition to the FAUST compiler itself and the FaustWorks IDE
	- $\triangleright$  Online Compiler (http://faust.grame.fr)
	- $\blacktriangleright$  libfaust (embeddable Faust Compiler)
		- $\blacktriangleright$  Faustgen for Max/MSP
		- $\blacktriangleright$  Faustcompile, etc. for Csound (V. Lazzarini)
		- ▶ Faustnode for the Web Audio API
		- $\blacktriangleright$  FaustLive
	- $\blacktriangleright$  FaustWeb (remote compilation service)

Preservation

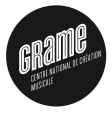

**KORK ERKER ADE YOUR** 

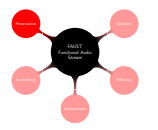

#### $\blacksquare$  How to preserve these programs on the long term?

- **Preservation by abstraction (projet ASTREE** ANR-2008-CORD-003). We abstract the programming language and keep the mathematical semantics. We generate a complete mathematical description of a FAUST program.
- **from** faust expression

+(12345) ~ \*(1103515245) : /(2147483647.0)

 $\blacksquare$  we automatically infer the mathematical equations :  $y(t) = 4.6566128752458 * 10^{-10} * r1(t)$  and  $r1(t) = 12345 + 1103515245 * r1(t - 1)$ 

Preservation

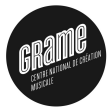

**KORKAR KERKER EL VOLO** 

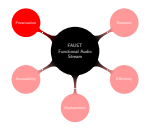

- $\blacksquare$  How to preserve these programs on the long term?
- **Preservation by abstraction (projet ASTREE** ANR-2008-CORD-003). We abstract the programming language and keep the mathematical semantics. We generate a complete mathematical description of a FAUST program.
- **from** faust expression
	- +(12345) ~ \*(1103515245) : /(2147483647.0)
- $\blacksquare$  we automatically infer the mathematical equations :  $y(t) = 4.6566128752458 * 10^{-10} * r1(t)$  and  $r1(t) = 12345 + 1103515245 * r1(t - 1)$

Preservation

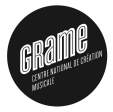

4 D > 4 P + 4 B + 4 B + B + 9 Q O

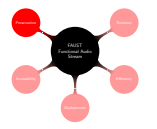

- $\blacksquare$  How to preserve these programs on the long term?
- **Preservation by abstraction (projet ASTREE** ANR-2008-CORD-003). We abstract the programming language and keep the mathematical semantics. We generate a complete mathematical description of a FAUST program.
- **n** from faust expression

+(12345) ~ \*(1103515245) : /(2147483647.0)

 $\blacksquare$  we automatically infer the mathematical equations :  $y(t) = 4.6566128752458 * 10^{-10} * r1(t)$  and  $r1(t) = 12345 + 1103515245 * r1(t - 1)$ 

Preservation

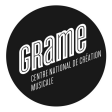

4 D > 4 P + 4 B + 4 B + B + 9 Q O

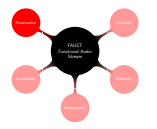

- $\blacksquare$  How to preserve these programs on the long term?
- Preservation by abstraction (projet ASTREE ANR-2008-CORD-003). We abstract the programming language and keep the mathematical semantics. We generate a complete mathematical description of a FAUST program.
- **n** from faust expression

+(12345) ~ \*(1103515245) : /(2147483647.0)

 $\blacksquare$  we automatically infer the mathematical equations :  $y(t) = 4.6566128752458 * 10^{-10} * r1(t)$  and  $r1(t) = 12345 + 1103515245 * r1(t - 1)$ 

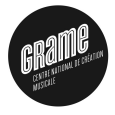

 $\Omega$ 

 $\mathbf{E} = \mathbf{A} \oplus \mathbf{B} + \mathbf{A} \oplus \mathbf{B} + \mathbf{A} \oplus \mathbf{B} + \mathbf{A} \oplus \mathbf{A}$ 

#### A FAUST program describes a signal processor :

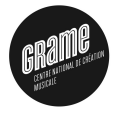

 $\mathbf{E} = \mathbf{A} \oplus \mathbf{B} + \mathbf{A} \oplus \mathbf{B} + \mathbf{A} \oplus \mathbf{B} + \mathbf{A} \oplus \mathbf{A}$ 

#### A FAUST program describes a signal processor :

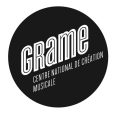

**KORK ERKER ADE YOUR** 

#### A FAUST program describes a signal processor :

- $\blacksquare$  A signal processor is a mathematical function that maps input signals to output signals :
	- $\blacktriangleright \ \mathbb{P} = \mathbb{S}^n \to \mathbb{S}^m$
- $\blacksquare$  A (periodically sampled) signal is a time to samples function:

 $\triangleright$  S = N  $\rightarrow$  R

Everything in FAUST is a signal processor :

$$
\blacktriangleright + : \mathbb{S}^2 \to \mathbb{S}^1 \in \mathbb{P},
$$

 $\blacktriangleright$  3.14 :  $\mathbb{S}^0 \to \mathbb{S}^1 \in \mathbb{P}, ...,$ 

**Programming in FAUST is essentially combining signal** processors :

$$
\blacktriangleright~\{\colon~,\langle\colon~:\rangle~\tilde\;\;\}\subset\mathbb{P}\times\mathbb{P}\to\mathbb{P}
$$

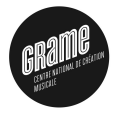

**KORKA SERKER ORA** 

#### A FAUST program describes a signal processor :

- $\blacksquare$  A signal processor is a mathematical function that maps input signals to output signals :
	- $\blacktriangleright \ \mathbb{P} = \mathbb{S}^n \to \mathbb{S}^m$
- $\blacksquare$  A (periodically sampled) signal is a time to samples function:

 $\triangleright$  S = N  $\rightarrow$  R

Everything in FAUST is a signal processor :

$$
\blacktriangleright + : \mathbb{S}^2 \to \mathbb{S}^1 \in \mathbb{P},
$$

 $\blacktriangleright$  3.14 :  $\mathbb{S}^0 \to \mathbb{S}^1 \in \mathbb{P}, ...,$ 

**Programming in FAUST is essentially combining signal** processors :

$$
\blacktriangleright~\{\colon~,\langle\colon~:\rangle~\tilde\;\;\}\subset\mathbb{P}\times\mathbb{P}\to\mathbb{P}
$$

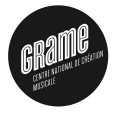

**KORKA SERKER ORA** 

#### A FAUST program describes a signal processor :

- $\blacksquare$  A signal processor is a mathematical function that maps input signals to output signals :
	- $\blacktriangleright \ \mathbb{P} = \mathbb{S}^n \to \mathbb{S}^m$
- $\blacksquare$  A (periodically sampled) signal is a time to samples function:
	- $\triangleright$  S = N  $\rightarrow$  R
- Everything in FAUST is a *signal processor* :

$$
\blacktriangleright + : \mathbb{S}^2 \to \mathbb{S}^1 \in \mathbb{P},
$$

- $\blacktriangleright$  3.14 :  $\mathbb{S}^0 \to \mathbb{S}^1 \in \mathbb{P}, \ldots,$
- **Programming in FAUST is essentially combining signal** processors :

$$
\blacktriangleright~\{\colon~,\langle\colon~:\rangle~\tilde\;\;\}\subset\mathbb{P}\times\mathbb{P}\to\mathbb{P}
$$

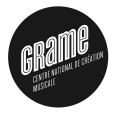

#### A FAUST program describes a signal processor :

- $\blacksquare$  A signal processor is a mathematical function that maps input signals to output signals :
	- $\blacktriangleright \ \mathbb{P} = \mathbb{S}^n \to \mathbb{S}^m$
- $\blacksquare$  A (periodically sampled) signal is a time to samples function:
	- $\triangleright$  S = N  $\rightarrow$  R
- Everything in FAUST is a *signal processor* :

$$
\blacktriangleright + : \mathbb{S}^2 \to \mathbb{S}^1 \in \mathbb{P},
$$

- $\blacktriangleright$  3.14 :  $\mathbb{S}^0 \to \mathbb{S}^1 \in \mathbb{P}, \ldots,$
- **Programming in FAUST is essentially combining signal** processors :

$$
\blacktriangleright \ \left\{\colon\ ,\ \texttt{<} \colon \ \texttt{:}\ \texttt{?} \ \right\} \subset \mathbb{P} \times \mathbb{P} \rightarrow \mathbb{P}
$$

Example of signal processor

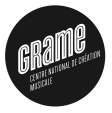

 $2990$ 

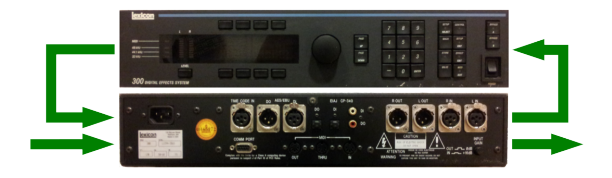

 $4$  ロ )  $4$   $\overline{r}$  )  $4$   $\overline{z}$  )  $4$   $\overline{z}$  )

Example of signal processor

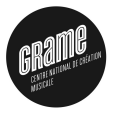

**KORK STRAIN A BAR SHOP** 

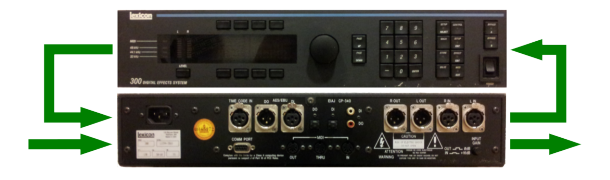

- A digital signal processor, here a Lexicon 300, can be modeled as a mathematical function transforming input signals into output signals.
- **FAUST** allows to describe both the *mathematical* computation and the user interface.

Example of signal processor

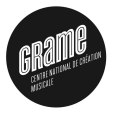

**KORK STRAIN A BAR SHOP** 

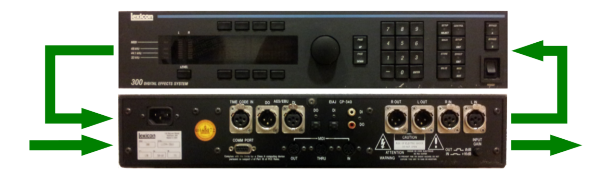

- A digital signal processor, here a Lexicon 300, can be modeled as a mathematical function transforming input signals into output signals.
- **FAUST** allows to describe both the *mathematical* computation and the user interface.

#### **KORK STRAIN A BAR SHOP**

Resulting application

### Figure: Source code of a simple 1-voice mixer

#### Fichier Édition Affichage Rechercher Outils Documents Aide Pouvrir + C Enregistrer | B | C Annuler 2 | X | | | | Q Q mixervoice.dsp % // Simple 1-voice mixer with mute button, volume control  $\overline{2}$ // and stereo pan  $\overline{\mathbf{3}}$  $\overline{4}$ process  $=$  vgroup("voice", mute : amplify : pan); 5  $6\phantom{a}6$  $= * (1 - \text{checkbox("3]mute"))$ ; mute  $\overline{7}$  $=$  \*(vslider("[2]gain", 0, 0, 1, 0.01)); amplify  $\overline{\mathbf{8}}$  $=$  <: \*(p), \*(1-p) pan  $\overline{9}$ with  $\{$ 10  $p =$  nentry("[1]pan[style:knob]", 0.5, 0, 1, 0.1); 11  $\mathcal{H}$  $12$ Faust v Largeur des tabulations: 4 v Lig 12, Col 1 **INS**

#### Introduction A simple FAUST program

· mixervoice.dsp (~/Bureau) - gedit

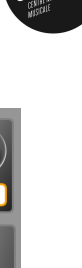

 $0,5$ 

gair

 $0.00$ 

mute

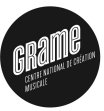

Main caracteristics

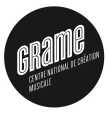

**KORKARYKERKE POLO** 

- 
- 
- 
- 
- 
- 
- 

Main caracteristics

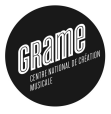

**KORK STRAIN A BAR SHOP** 

#### FAUST is based on several design principles:

#### **High-level Specification language**

- **Purely functional approach**
- **Textual, block-diagram oriented, syntax**
- **Efficient sample level processing**
- **Fully compiled code (sequential or parallel)**
- **Embeddable code (no runtime dependences, constant memory** and CPU footprint)
- Easy deployment : single code multiple targets (from VST plugins to iPhone or standalone applications)

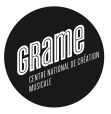

- **High-level Specification language**
- **Purely functional approach**
- Textual, block-diagram oriented, syntax
- **Efficient sample level processing**
- **Fully compiled code (sequential or parallel)**
- **Embeddable code (no runtime dependences, constant memory** and CPU footprint)
- Easy deployment : single code multiple targets (from VST plugins to iPhone or standalone applications)

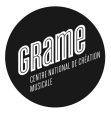

- **High-level Specification language**
- **Purely functional approach**
- Textual, block-diagram oriented, syntax
- **Efficient sample level processing**
- **Fully compiled code (sequential or parallel)**
- **Embeddable code (no runtime dependences, constant memory** and CPU footprint)
- Easy deployment : single code multiple targets (from VST plugins to iPhone or standalone applications)

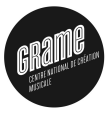

- **High-level Specification language**
- **Purely functional approach**
- Textual, block-diagram oriented, syntax
- **Efficient sample level processing**
- **Fully compiled code (sequential or parallel)**
- Embeddable code (no runtime dependences, constant memory m. and CPU footprint)
- Easy deployment : single code multiple targets (from VST plugins to iPhone or standalone applications)

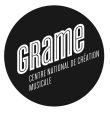

- **High-level Specification language**
- **Purely functional approach**
- Textual, block-diagram oriented, syntax
- **Efficient sample level processing**
- **Fully compiled code (sequential or parallel)**
- **Embeddable code (no runtime dependences, constant memory** and CPU footprint)
- Easy deployment : single code multiple targets (from VST plugins to iPhone or standalone applications)

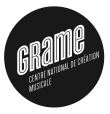

- **High-level Specification language**
- **Purely functional approach**
- Textual, block-diagram oriented, syntax
- **Efficient sample level processing**
- **Fully compiled code (sequential or parallel)**
- **Embeddable code (no runtime dependences, constant memory** and CPU footprint)
- Easy deployment : single code multiple targets (from VST plugins to iPhone or standalone applications)

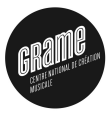

- **High-level Specification language**
- **Purely functional approach**
- Textual, block-diagram oriented, syntax
- **Efficient sample level processing**
- **Fully compiled code (sequential or parallel)**
- **Embeddable code (no runtime dependences, constant memory** and CPU footprint)
- Easy deployment : single code multiple targets (from VST plugins to iPhone or standalone applications)

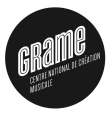

K ロ ▶ K @ ▶ K 할 ▶ K 할 ▶ | 할 | © 9 Q @

# 2-Block Diagram Algebra

### Block-Diagram Algebra

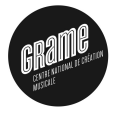

 $\equiv$ 

 $299$ 

Programming by patching is familiar to musicians :

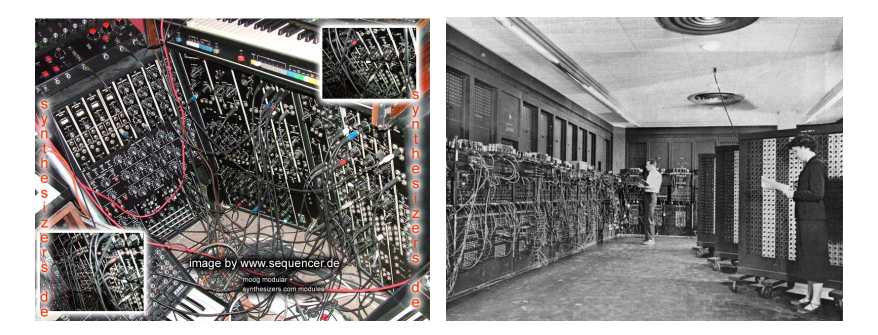

4日)

 $\mathcal{A}$  and  $\mathcal{A}$ 

### Block-Diagram Algebra

Today programming by patching is widely used in Visual Programming Languages like Max/MSP:

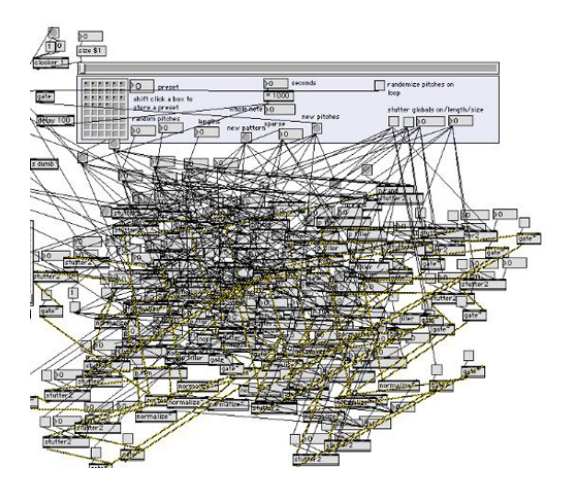

#### Figure: Block-diagrams can be a mess

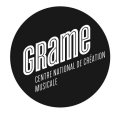

 $2990$  $4$  ロ )  $4$   $\overline{r}$  )  $4$   $\overline{z}$  )  $4$   $\overline{z}$  ) **Contract** 

### Block-Diagram Algebra

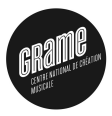

K ロ ▶ K @ ▶ K 할 > K 할 > 1 할 > 1 이익어

#### Faust allows structured block-diagrams

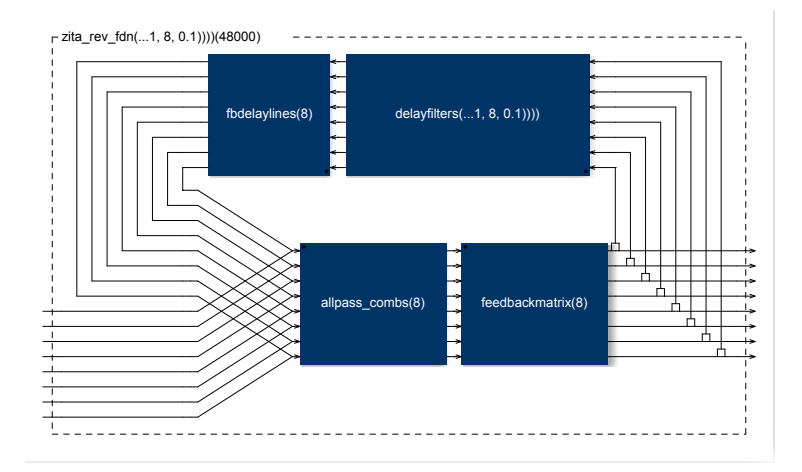

#### Figure: A complex but structured block-diagram
## Block-Diagram Algebra

Faust syntax is based on a block diagram algebra

#### 5 Composition Operators

- $(A, B)$  parallel composition
- $( A:B )$  sequential composition
- $($ A<:B) split composition
- $(A:$ >B) merge composition
- $(A^{\sim}B)$  recursive composition

#### 2 Constants

- $\blacksquare$ ! cut
- $\blacksquare$  wire

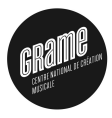

**KORK ERKER ADE YOUR** 

#### Block-Diagram Algebra Parallel Composition

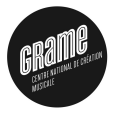

**KORK STRAIN A BAR SHOP** 

The parallel composition  $(A, B)$  is probably the simplest one. It places the two block-diagrams one on top of the other, without connections.

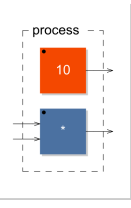

Figure: Example of parallel composition (10,\*)

### Block-Diagram Algebra

Sequential Composition

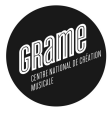

The sequential composition  $(A : B)$  connects the outputs of A to the inputs of  $B$ .  $A[0]$  is connected to  $[0]B$ ,  $A[1]$  is connected to  $[1]B$ , and so on.

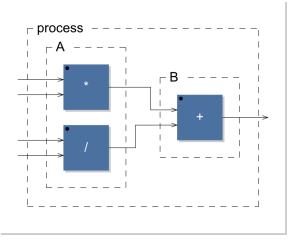

Figure: Example of sequential composition  $((*,/):+)$ 

 $\left\{ \begin{array}{ccc} \pm & \pm & \pm \end{array} \right.$ 

 $\Rightarrow$ 

 $2990$ 

#### Block-Diagram Algebra Split Composition

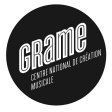

The split composition  $(A \leq B)$  operator is used to distribute A outputs to  $B$  inputs.

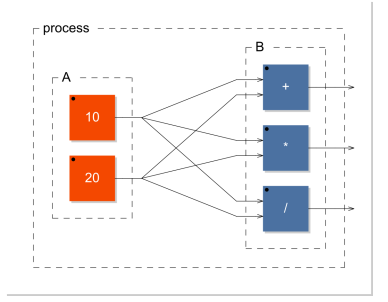

Figure: example of split composition  $((10,20) \leq (+,*,'))$ 

 $4$  ロ )  $4$   $\overline{r}$  )  $4$   $\overline{z}$  )  $4$   $\overline{z}$  )

 $\Rightarrow$ 

 $2990$ 

### Block-Diagram Algebra

Merge Composition

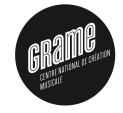

 $2990$ 

 $\mathbf{A} \equiv \mathbf{A} + \mathbf{B} + \mathbf{A} + \mathbf{B} + \math$ 

The *merge composition*  $(A : > B)$  is used to connect several outputs of  $A$  to the same inputs of  $B$ .

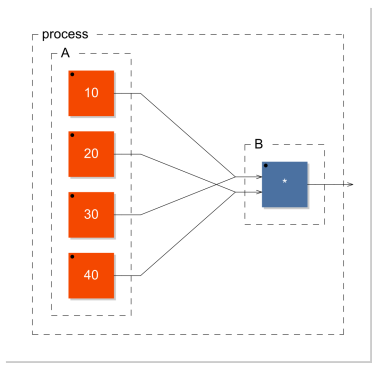

Figure: example of merge composition  $((10, 20, 30, 40)$  :> \*)

### Block-Diagram Algebra

Recursive Composition

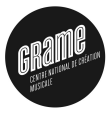

The *recursive composition*  $(A<sup>th</sup>B)$  is used to create cycles in the block-diagram in order to express recursive computations.

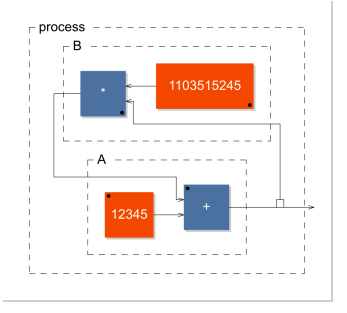

Figure: example of recursive composition  $+(12345)$   $*$  (1103515245)

 $(1 - 4)$   $(1 - 4)$   $(1 - 4)$   $(1 - 4)$   $(1 - 4)$   $(1 - 4)$   $(1 - 4)$   $(1 - 4)$   $(1 - 4)$   $(1 - 4)$   $(1 - 4)$   $(1 - 4)$   $(1 - 4)$   $(1 - 4)$   $(1 - 4)$   $(1 - 4)$   $(1 - 4)$   $(1 - 4)$   $(1 - 4)$   $(1 - 4)$   $(1 - 4)$   $(1 - 4)$   $(1 - 4)$   $(1 - 4)$   $(1 -$ 

 $\bar{\Xi}$ 

 $2990$ 

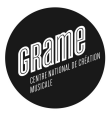

K ロ K K (P) K (E) K (E) X (E) X (P) K (P)

# 3-Primitive operations

#### Arithmetic operations

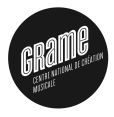

K ロ ▶ K @ ▶ K 할 ▶ K 할 ▶ | 할 | ⊙Q @

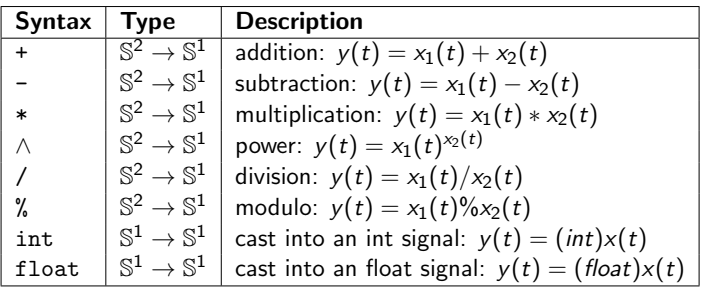

Bitwise operations

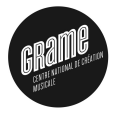

K ロ K K (P) K (E) K (E) X (E) X (P) K (P)

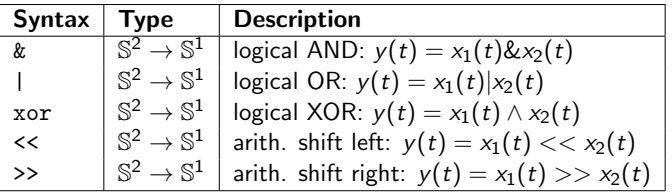

Comparison operations

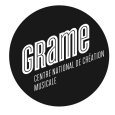

K ロ ▶ K @ ▶ K 할 ▶ K 할 ▶ | 할 | © 9 Q @

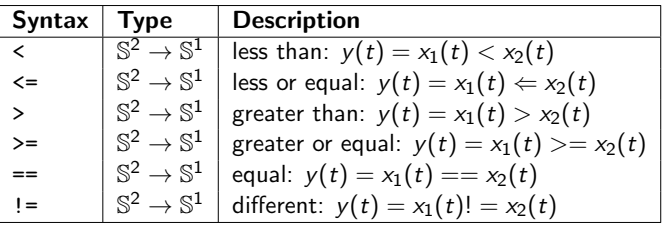

Trigonometric functions

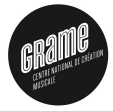

K ロ X イロ X K ミ X K ミ X ミ X Y Q Q Q

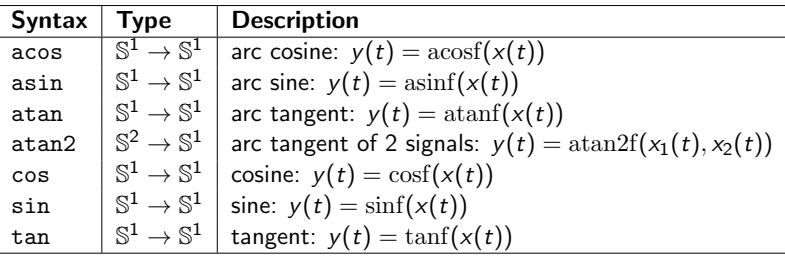

#### Other Math operations

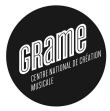

K ロ X イロ X K ミ X K ミ X ミ X Y Q Q Q

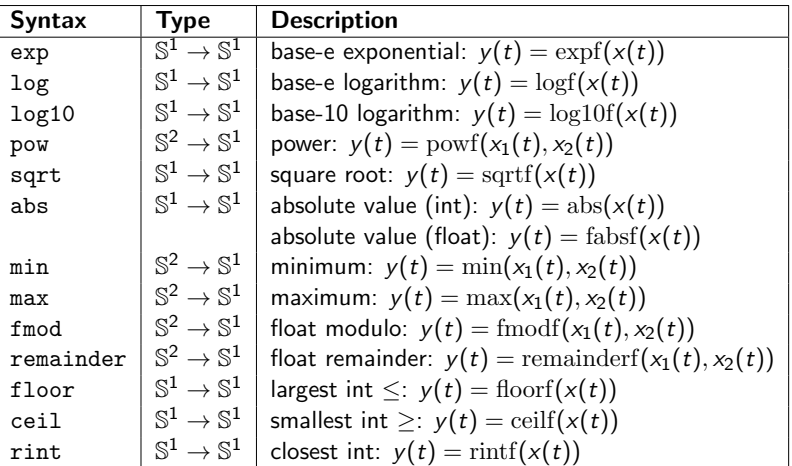

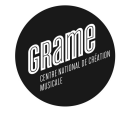

**KORK ERKER ADE YOUR** 

#### Add new ones using Foreign Functions

foreignexp

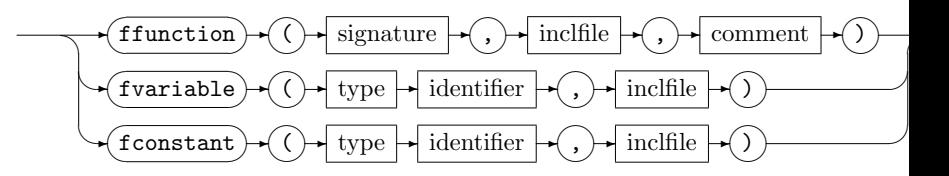

Reference to external C functions, variables and constants can be introduced using the foreign function mechanism.

example :

```
asinh = ffunction (float asinhf (float), \langle \text{match}, h \rangle, "");
```
Delays and Tables

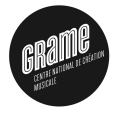

K ロ X イロ X K ミ X K ミ X ミ X Y Q Q Q

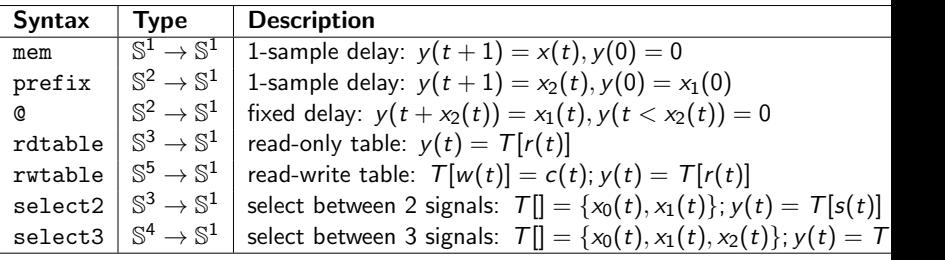

User Interface Primitives

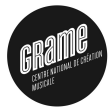

K ロ ▶ K @ ▶ K 할 ▶ K 할 ▶ | 할 | K 9 Q Q ·

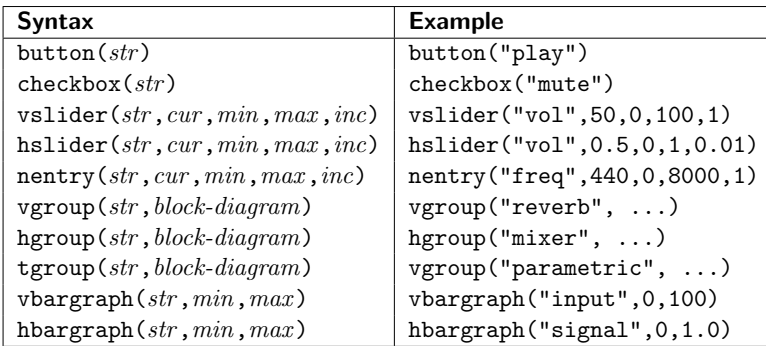

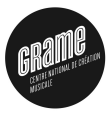

イロト イ御 トイミト イミト ニミー りんぴ

# 4-Architectures

Motivations : Easy deployment (one Faust code, multiple targets)

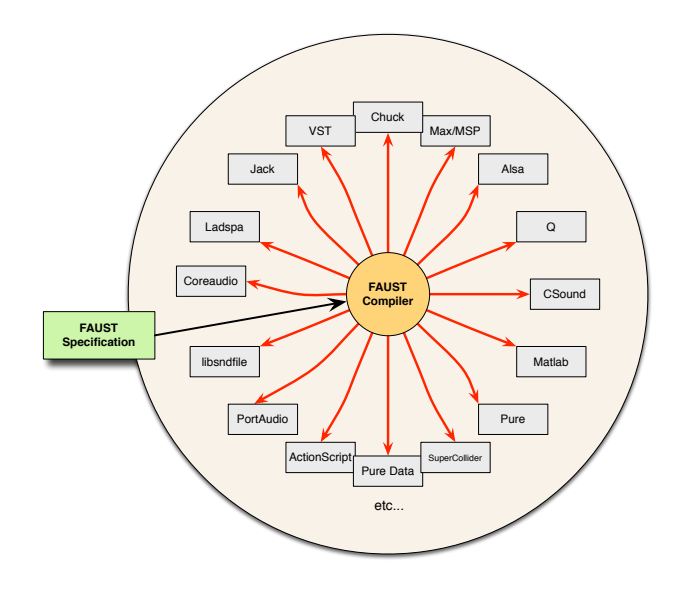

K ロ ▶ K @ ▶ K 할 ▶ K 할 ▶ ... 할 → 9 Q @

Principle : separation of concerns between the audio computation and its usage

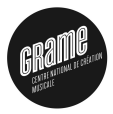

**KORK ERKER ADE YOUR** 

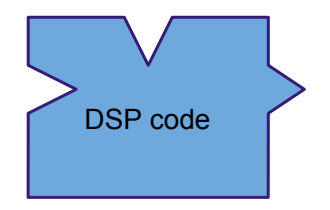

To provide easy deployment, the DSP code generated by compiling a Faust program should be pure audio computation, abstracted from any audio drivers or GUI toolkit.

Audio driver and User Interface modules

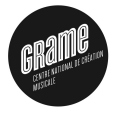

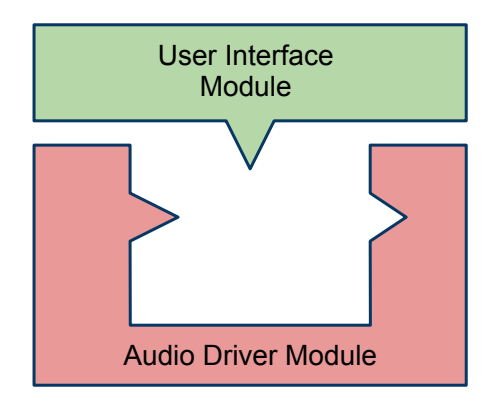

The role of the architecture file is to provide the missing information: the audio drivers and the user interface. The new modular architecture file combines an Audio driver module and one or more User Interface modules.**KORK ERKER ADE YOUR** 

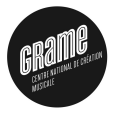

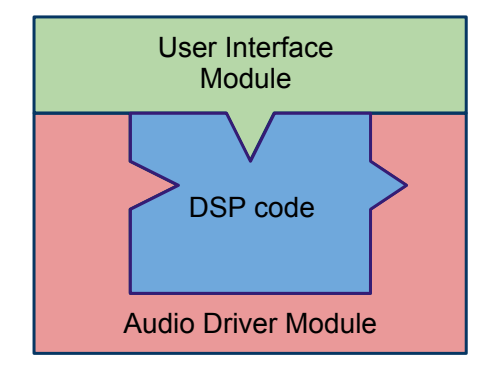

The Faust compiler wraps the DSP code into the selected architecture file. For examples faust -a jack-gtk.cpp noise.dsp will wrap the DSP code of a noise generator into the architecture of jack-gtk standalone application.**KORK ERKER ADE YOUR** 

Examples of supported architectures

- Audio plugins :
	- $\blacktriangleright$  AudioUnit
	- $\blacktriangleright$  LADSPA
	- $\triangleright$  DSSI
	- $\blacktriangleright$  IV<sub>2</sub>
	- $\blacktriangleright$  Max/MSP
	- $\triangleright$  VST
	- $\triangleright$  PD
	- $\triangleright$  CSound
	- $\blacktriangleright$  Supercollider
	- $\blacktriangleright$  Pure
	- $\blacktriangleright$  Chuck
	- $\triangleright$  Octave
	- $\blacktriangleright$  Flash
- Audio drivers :
	- $\blacktriangleright$  Jack
	- $\blacktriangleright$  Alsa
	- $\triangleright$  CoreAudio
	- $\triangleright$  Web Audio API
- Graphic User Interfaces :
	- $\triangleright$  QT
	- $\triangleright$  GTK
	- $\blacktriangleright$  Android
	- $\blacktriangleright$  iOS
	- $\blacktriangleright$  HTML5/SVG
- Other User Interfaces :

**KORK STRAIN A BAR SHOP** 

- $\triangleright$  OSC
- $\blacktriangleright$  HTTPD

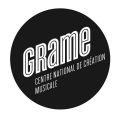

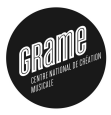

# 5-Compiler/Code Generation

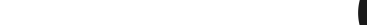

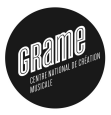

# 6-Performances

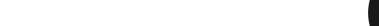

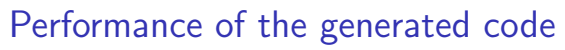

How the  $C++$  code generated by FAUST compares with hand written  $C++$  code

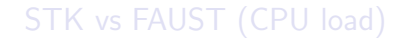

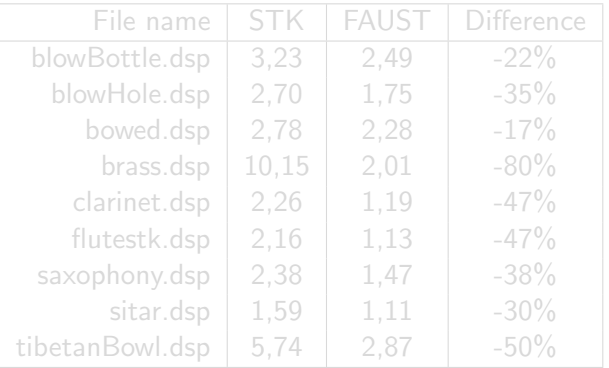

**KORK ERKER ADE YOUR** 

Overall improvement of about 41 % in favor of FAUST.

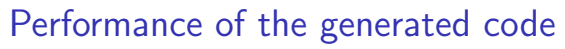

How the  $C++$  code generated by FAUST compares with hand written  $C++$  code

#### STK vs FAUST (CPU load)

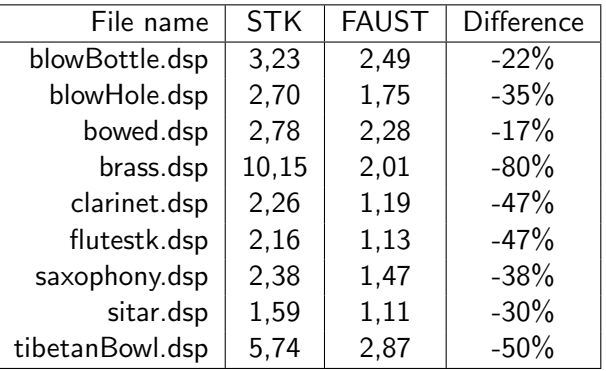

Overall improvement of about 41 % in favor of FAUST.

## Performance of the generated code

What improvements to expect from parallelized code ?

#### Sonik Cube

Audio-visual installation involving a cube of light, reacting to sounds, immersed in an audio feedback room (Trafik/Orlarey 2006).

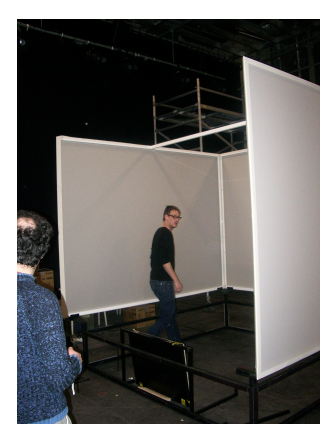

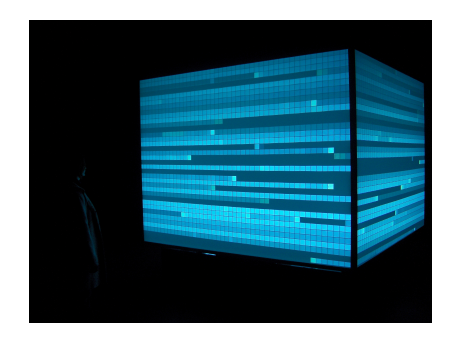

 $\mathbf{A} \equiv \mathbf{A} + \mathbf{B} + \mathbf{A} + \mathbf{B} + \math$ 

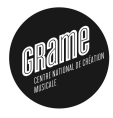

 $2990$ 

## Performance of the generated code

What improvements to expect from parallelized code ?

#### Sonik Cube

- 8 loudspeakers
- $\blacksquare$  6 microphones
- **a** audio software, written in FAUST, controlling the audio feedbacks and the sound spatialization.

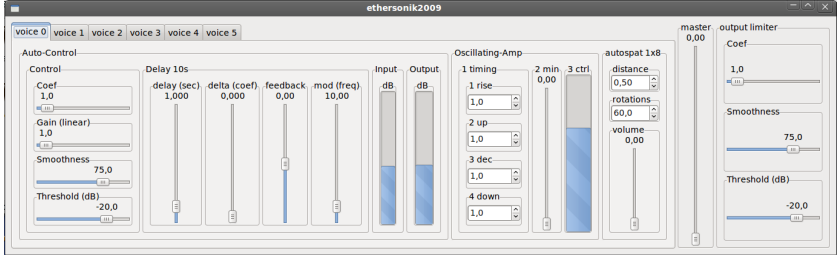

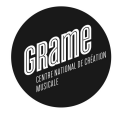

## Performance of the generated code

What improvements to expect from parallelized code ?

#### Sonik Cube

Compared performances of the various  $C++$  code generation strategies according to the number of cores :

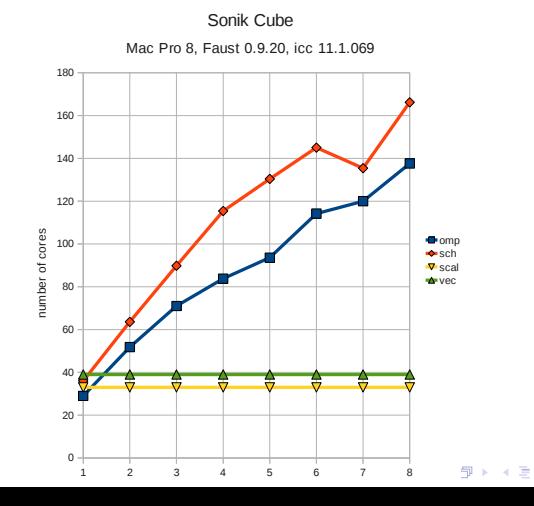

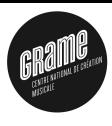

 $A \equiv A$   $B$   $A$ 

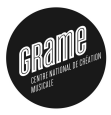

# 7-DocumentationPreservation

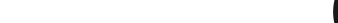

Motivations et Principles

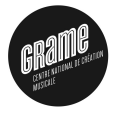

 $2990$ 

 $\mathbf{E} = \mathbf{A} \oplus \mathbf{A} + \mathbf{A} \oplus \mathbf{A} + \mathbf{A} \oplus \mathbf{A} + \mathbf{A} \oplus \mathbf{A} + \mathbf{A} \oplus \mathbf{A} + \mathbf{A} \oplus \mathbf{A} + \mathbf{A} \oplus \mathbf{A} + \mathbf{A} \oplus \mathbf{A} + \mathbf{A} \oplus \mathbf{A} + \mathbf{A} \oplus \mathbf{A} + \mathbf{A} \oplus \mathbf{A} + \mathbf{A} \oplus \mathbf{A} + \mathbf{A} \oplus \mathbf{A} + \mathbf{A$ 

- **Binary and source code preservation of programs is not enough** : quick obsolescence of languages, systems and hardware.
- We need to preserve the mathematical meaning of these programs independently of any programming language.
- **The solution is to generate automatically the mathematical** description of any FAUST program

Motivations et Principles

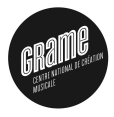

**KORK ERKER ADE YOUR** 

#### Binary and source code preservation of programs is not enough : quick obsolescence of languages, systems and hardware.

- We need to preserve the mathematical meaning of these programs independently of any programming language.
- **The solution is to generate automatically the mathematical** description of any FAUST program

Motivations et Principles

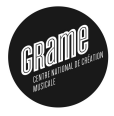

**KORK ERKER ADE YOUR** 

- Binary and source code preservation of programs is not enough : quick obsolescence of languages, systems and hardware.
- We need to preserve the mathematical meaning of these programs independently of any programming language.
- **The solution is to generate automatically the mathematical** description of any FAUST program

Motivations et Principles

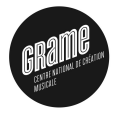

**KORK ERKER ADE YOUR** 

- Binary and source code preservation of programs is not enough : quick obsolescence of languages, systems and hardware.
- We need to preserve the mathematical meaning of these programs independently of any programming language.
- The solution is to generate automatically the mathematical description of any FAUST program

#### Automatic Mathematical Documentation Tools provided

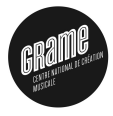

**KORK ERKER ADE YOUR** 

- $\blacksquare$  The easiest way to generate the complete mathematical documentation is to call the faust2mathdoc script on a FAUST file.
- $\blacksquare$  This script relies on a new option of the FAUST compile : -mdoc

■ faust2mathdoc noise.dsp

#### Automatic Mathematical Documentation Tools provided

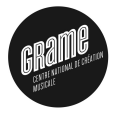

K ロ ▶ K @ ▶ K 할 ▶ K 할 ▶ 이 할 → 9 Q @

- $\blacksquare$  The easiest way to generate the complete mathematical documentation is to call the faust2mathdoc script on a FAUST file.
- $\blacksquare$  This script relies on a new option of the FAUST compile : -mdoc

■ faust2mathdoc noise.dsp

#### Automatic Mathematical Documentation Tools provided

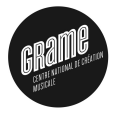

K ロ ▶ K @ ▶ K 할 ▶ K 할 ▶ 이 할 → 9 Q @

- $\blacksquare$  The easiest way to generate the complete mathematical documentation is to call the faust2mathdoc script on a FAUST file.
- $\blacksquare$  This script relies on a new option of the FAUST compile : -mdoc

#### ■ faust2mathdoc noise.dsp
### Automatic Mathematical Documentation Tools provided

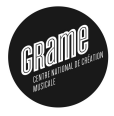

**KORK ERKER ADE YOUR** 

- $\blacksquare$  The easiest way to generate the complete mathematical documentation is to call the faust2mathdoc script on a FAUST file.
- $\blacksquare$  This script relies on a new option of the FAUST compile : -mdoc

faust2mathdoc noise . dsp

**KORK ERKER ER AGA** 

## <span id="page-109-0"></span>Automatic Mathematical Documentation

Files generated by Faust2mathdoc noise.dsp

- $\blacksquare$  noise-mdoc/
	- $\bullet$  cpp/
		- $\Diamond$  noise.cpp
	- $\blacktriangledown$  pdf/
		- $\Diamond$  noise.pdf
	- $\sqrt{\text{src}}$ 
		- $\circ$  math.lib
		- music.lib
		- $\lozenge$  noise.dsp
	- $\bullet$  svg/
		- process.pdf
		- process.svg
	- $\bullet$  tex/
		- $\Diamond$  noise.pdf
		- $\circ$  noise.tex

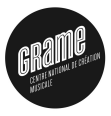

K ロ ▶ K @ ▶ K 할 ▶ K 할 ▶ | 할 | © 9 Q @

## 8-Resources

#### FAUST Distribution on Sourceforge

Fichier Édition Affichage Allerà Signets Aide

henchmark

**Fools** 

Emplacement: /home/orlarey/Bureau/faust1

architecture

14 éléments, espace libre : 24,2 Gio

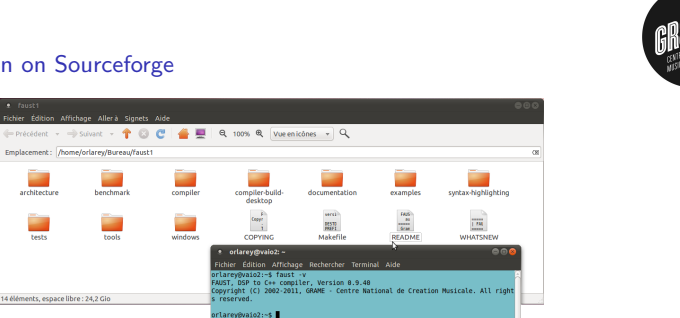

K ロ ▶ K @ ▶ K 할 ▶ K 할 ▶ 이 할 → 9 Q @

#### ■ <http://sourceforge.net/projects/faudiostream/>

 $\blacksquare$  git clone

git://faudiostream.git.sourceforge.net/gitroot/faudiostream/faudiostream faust

cd faust: make: sudo make install

#### FAUST Distribution on Sourceforge

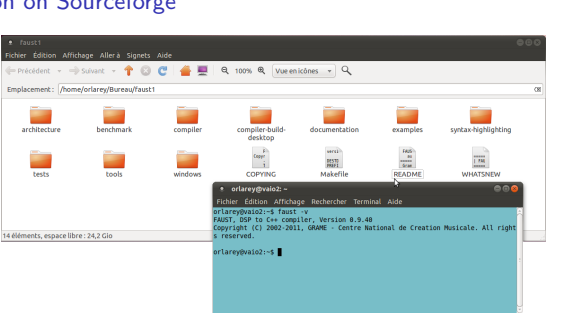

#### <http://sourceforge.net/projects/faudiostream/>

#### $\blacksquare$  git clone

git://faudiostream.git.sourceforge.net/gitroot/faudiostream/faudiostream faust

cd faust: make: sudo make install

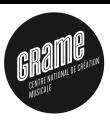

#### FAUST Distribution on Sourceforge

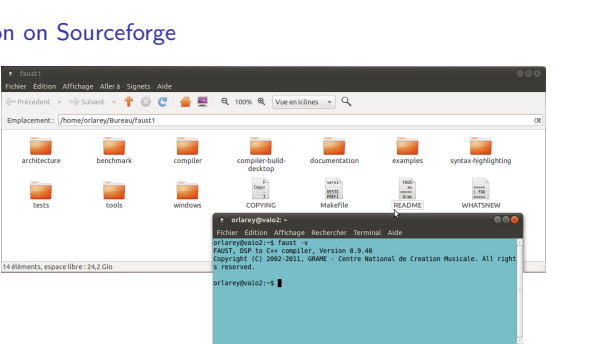

#### <http://sourceforge.net/projects/faudiostream/>

 $\blacksquare$  git clone

git://faudiostream.git.sourceforge.net/gitroot/faudiostream/faudiostream faust

**KORK STRAIN A BAR SHOP** 

cd faust: make: sudo make install

#### FAUST Distribution on Sourceforge

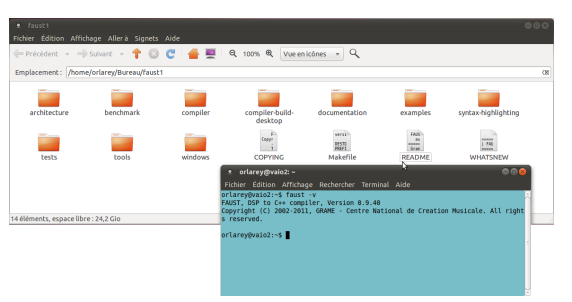

#### <http://sourceforge.net/projects/faudiostream/>

 $\blacksquare$  git clone

git://faudiostream.git.sourceforge.net/gitroot/faudiostream/faudiostream faust

cd faust; make; sudo make install

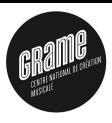

**KORK STRAIN A BAR SHOP** 

#### FaustWorks IDE on Sourceforge

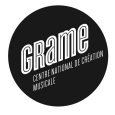

**KORK STRAIN A BAR SHOP** 

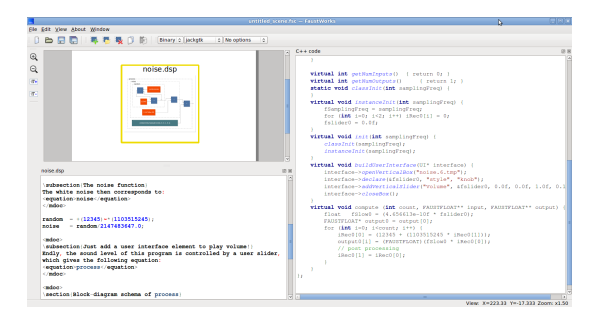

■ [http://sourceforge.net/projects/faudio](http://sourceforge.net/projects/faudiostream/files/FaustWorks-0.3.2.tgz/download)stream/files/ FaustWorks-0.3.2.tgz/download

 $\blacksquare$  git clone

git://faudiostream.git.sourceforge.net/gitroot/faudiostream/FaustWorks

#### FaustWorks IDE on Sourceforge

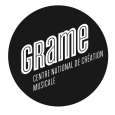

**KORK STRAIN A BAR SHOP** 

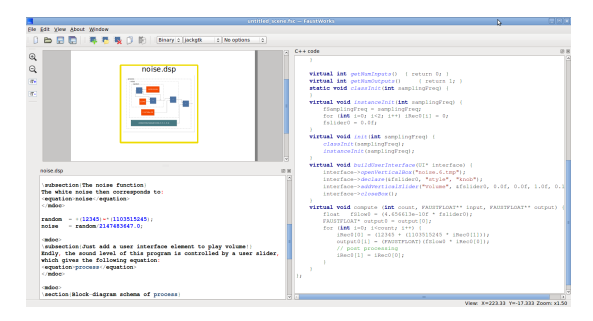

■ [http://sourceforge.net/projects/faudio](http://sourceforge.net/projects/faudiostream/files/FaustWorks-0.3.2.tgz/download)stream/files/ FaustWorks-0.3.2.tgz/download

 $\blacksquare$  git clone

git://faudiostream.git.sourceforge.net/gitroot/faudiostream/FaustWorks

#### FaustWorks IDE on Sourceforge

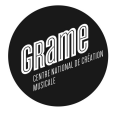

**KORK STRAIN A BAR SHOP** 

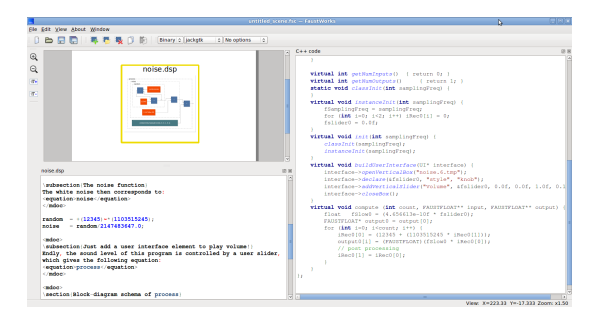

■ [http://sourceforge.net/projects/faudio](http://sourceforge.net/projects/faudiostream/files/FaustWorks-0.3.2.tgz/download)stream/files/ FaustWorks-0.3.2.tgz/download

 $\blacksquare$  git clone

git://faudiostream.git.sourceforge.net/gitroot/faudiostream/FaustWorks

#### <span id="page-118-0"></span>FaustWorks IDE on Sourceforge

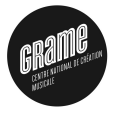

**KORK STRAIN A BAR SHOP** 

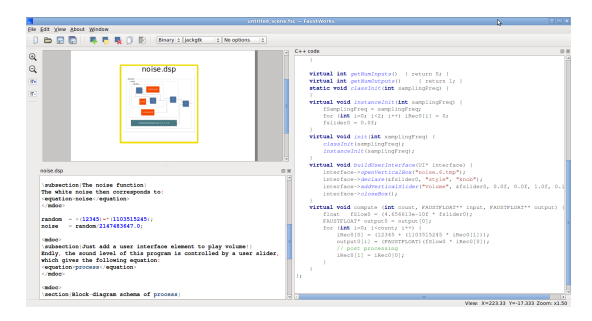

- [http://sourceforge.net/projects/faudio](http://sourceforge.net/projects/faudiostream/files/FaustWorks-0.3.2.tgz/download)stream/files/ FaustWorks-0.3.2.tgz/download
- $\blacksquare$  git clone

git://faudiostream.git.sourceforge.net/gitroot/faudiostream/FaustWorks

#### <span id="page-119-0"></span>Using FAUST Online Compiler

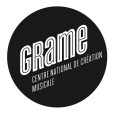

 $\equiv$ 

 $2990$ 

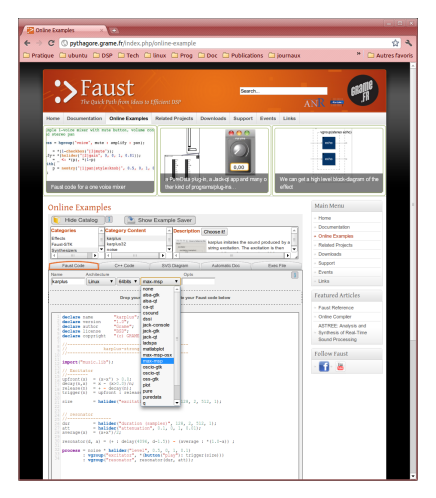

#### ■ <http://faust.grame.fr>

- No installation required ×
- Compile to C++ as well as binary (Linux, MacOSX a[nd](#page-118-0) [Win](#page-120-0)[d](#page-118-0)[o](#page-119-0)[w](#page-122-0)[s\)](#page-123-0) ×

#### <span id="page-120-0"></span>Using FAUST Online Compiler

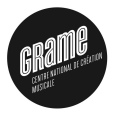

 $\equiv$ 

 $2990$ 

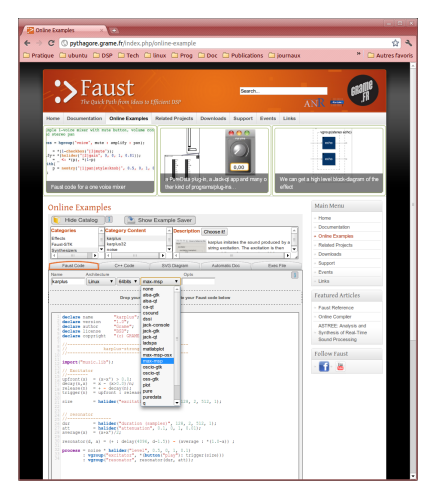

#### <http://faust.grame.fr>

No installation required ×

Compile to C++ as well as binary (Linux, MacOSX a[nd](#page-119-0) [Win](#page-121-0)[d](#page-118-0)[o](#page-119-0)[w](#page-122-0)[s\)](#page-123-0) ×

#### <span id="page-121-0"></span>Using FAUST Online Compiler

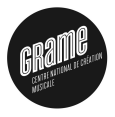

 $\Rightarrow$ 

 $2990$ 

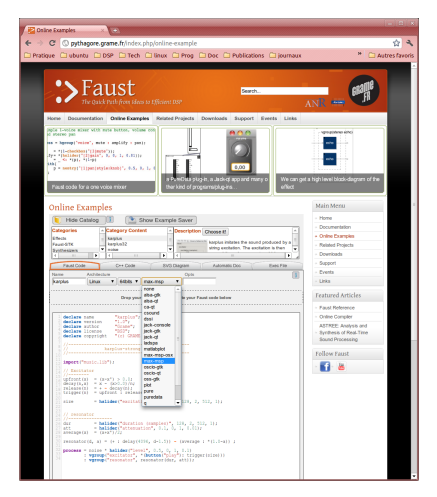

#### <http://faust.grame.fr>

No installation required

**■ Compile to C++ as well as binary (Linux, MacOSX a[nd](#page-120-0) [Win](#page-122-0)[d](#page-118-0)[o](#page-119-0)[w](#page-122-0)[s\)](#page-123-0)**<br>  $\overrightarrow{ }$  **a**  $\overrightarrow{ }$  a  $\overrightarrow{ }$  a  $\overrightarrow{ }$  a  $\overrightarrow{ }$  a  $\overrightarrow{ }$  a  $\overrightarrow{ }$  a  $\overrightarrow{ }$  a  $\overrightarrow{ }$  a  $\overrightarrow{ }$  a  $\overrightarrow{ }$  a  $\overrightarrow{ }$  a  $\overrightarrow{ }$  a  $\overrightarrow{ }$  a  $\overrightarrow{ }$  a  $\$ 

#### <span id="page-122-0"></span>Using FAUST Online Compiler

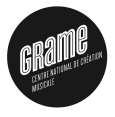

÷,

 $2990$ 

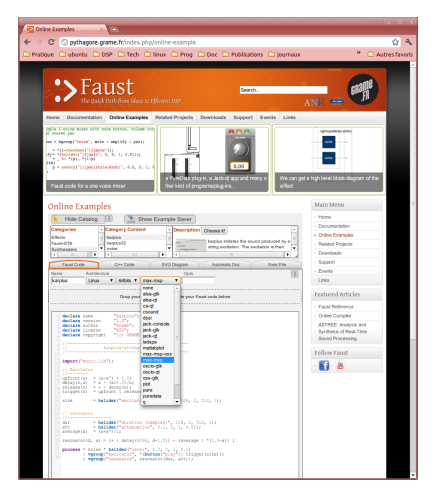

#### <http://faust.grame.fr>

- No installation required  $\blacksquare$
- **Example to C++ as well as binary (Linux, MacOSX a[nd](#page-121-0) [Win](#page-123-0)[d](#page-118-0)[o](#page-119-0)[w](#page-122-0)[s\)](#page-123-0)**<br>  $\longleftrightarrow$   $\longleftrightarrow$   $\longleftrightarrow$   $\longleftrightarrow$   $\longleftrightarrow$   $\longleftrightarrow$

#### <span id="page-123-0"></span>FAUST Quick Reference

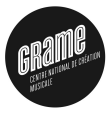

K ロ ▶ K @ ▶ K 할 ▶ K 할 ▶ | 할 | © 9 Q @

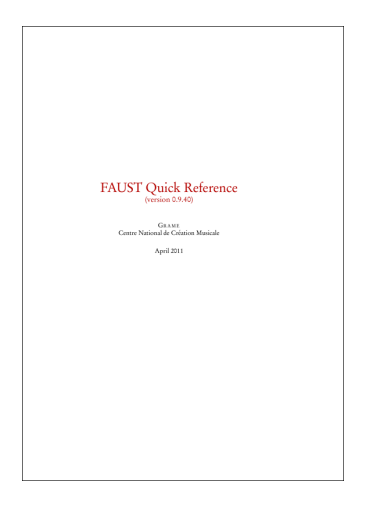

Figure: Faust Quick Reference, Grame

Some research papers

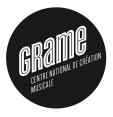

**KORKAR KERKER E VOOR** 

- 2004 : Syntactical and semantical aspects of Faust, Orlarey, Y. and Fober, D. and Letz, S., in Soft Computing, vol 8(9), p623-632, Springer.
- 2009 : Parallelization of Audio Applications with Faust, Orlarey, Y. and Fober, D. and Letz, S., in Proceedings of the SMC 2009-6th Sound and Music Computing Conference,
- 2011 : Dependent vector types for data structuring in multirate Faust, Jouvelot, P. and Orlarey, Y., in Computer Languages, Systems & Structures, Elsevier

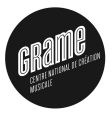

K ロ ▶ K @ ▶ K 할 ▶ K 할 ▶ | 할 | © 9 Q @

# 9-Acknowledgments

### Acknowledgments

#### OS Community

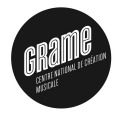

**KORKAR KERKER E VOOR** 

Fons Adriaensen, Thomas Charbonnel, Olivier Guillerminet, Pierre Guillot, Albert Gräf, Stefan Kersten, Victor Lazzarini, Kjetil Matheussen, Yan Michalevsky, Romain Michon, Rémy Muller, Reza Payami, Stephen Sinclair, Travis Skare, Julius Smith, Mike Solomon

#### **Sponsors**

French Ministry of Culture, Rhône-Alpes Region, City of Lyon, National Research Agency

### Partners from the ASTREE project (ANR 2008 CORD 003 02)

Jérôme Barthélemy (IRCAM), Karim Barkati (IRCAM), Alain Bonardi (IRCAM), Raffaele Ciavarella (IRCAM), Pierre Jouvelot (Mines/ParisTech), Laurent Pottier (U. Saint-Etienne)

#### Former Students

Tiziano Bole, Damien Cramet, Sarah Denoux, Etienne Gaudrin, Matthieu Leberre, ´ Mathieu Leroi, Nicolas Scaringella